# **Google Drive**

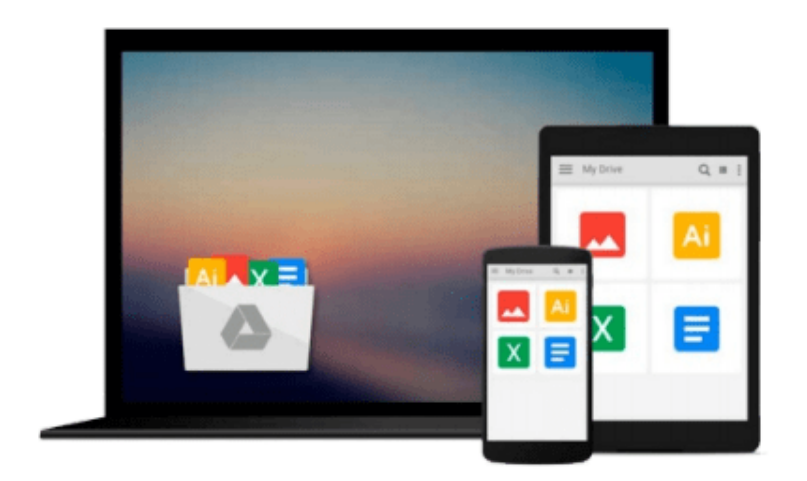

 $\equiv$ 

# **Windows 10 All-in-One For Dummies**

*Woody Leonhard*

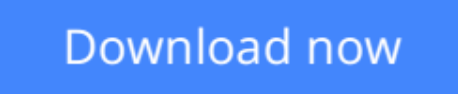

[Click here](http://toolbook.site/go/read.php?id=1119038723) if your download doesn"t start automatically

### **Windows 10 All-in-One For Dummies**

Woody Leonhard

### **Windows 10 All-in-One For Dummies** Woody Leonhard **The most comprehensive guide to Windows 10!**

If you're a first-time Windows 10 user looking for an authoritative, accessible guide to the basics of this new operating system, look no further than *Windows 10 All-in-One For Dummies*. Written by trusted Windows expert Woody Leonhard, this all-encompassing guide cuts through confusing jargon and covers just what you need to know: navigating the start menu, personalizing Windows, working with the desktop, maximizing Windows apps, and enhancing Windows 10. Plus, you'll find helpful instructions on connecting online with Apps, controlling your system, securing Windows, and so much more.

Whether you're upgrading to the new Windows 10 operating system with the hopes of keeping in touch with loved ones via webcam or instant messenger, viewing videos, or looking to make your work or personal life more organized and streamlined, all the guidance you need to make the most of Windows 10 is at your fingertips.

- Covers all of the new features and updates in Windows 10
- Takes the guesswork out of upgrading to this new Windows operating system
- Shows you how to work with apps like a pro
- Includes tips on protecting your data, your computer, and your identity

Whether you're a businessperson looking to use Windows 10 to streamline your work or a home user just upgrading to the new operating system, *Windows 10 All-in-One For Dummies* makes it easy.

**L** [Download](http://toolbook.site/go/read.php?id=1119038723) [Windows 10 All-in-One For Dummies ...pdf](http://toolbook.site/go/read.php?id=1119038723)

**[Read Online](http://toolbook.site/go/read.php?id=1119038723)** [Windows 10 All-in-One For Dummies ...pdf](http://toolbook.site/go/read.php?id=1119038723)

#### **From reader reviews:**

#### **Daniel Miller:**

Reading a publication tends to be new life style on this era globalization. With studying you can get a lot of information that could give you benefit in your life. With book everyone in this world can certainly share their idea. Textbooks can also inspire a lot of people. Plenty of author can inspire their very own reader with their story as well as their experience. Not only the storyplot that share in the publications. But also they write about the knowledge about something that you need example. How to get the good score toefl, or how to teach your children, there are many kinds of book that exist now. The authors nowadays always try to improve their proficiency in writing, they also doing some exploration before they write to the book. One of them is this Windows 10 All-in-One For Dummies.

#### **David Briggs:**

This Windows 10 All-in-One For Dummies is great reserve for you because the content which can be full of information for you who always deal with world and have to make decision every minute. This particular book reveal it info accurately using great manage word or we can point out no rambling sentences within it. So if you are read the idea hurriedly you can have whole details in it. Doesn't mean it only offers you straight forward sentences but tricky core information with beautiful delivering sentences. Having Windows 10 Allin-One For Dummies in your hand like getting the world in your arm, information in it is not ridiculous just one. We can say that no reserve that offer you world with ten or fifteen second right but this publication already do that. So , it is good reading book. Hi Mr. and Mrs. stressful do you still doubt which?

#### **Clifford Harris:**

Many people spending their moment by playing outside together with friends, fun activity along with family or just watching TV the whole day. You can have new activity to shell out your whole day by reading a book. Ugh, you think reading a book really can hard because you have to accept the book everywhere? It alright you can have the e-book, delivering everywhere you want in your Mobile phone. Like Windows 10 All-in-One For Dummies which is getting the e-book version. So , try out this book? Let's observe.

#### **Clarence Cavins:**

That book can make you to feel relax. This book Windows 10 All-in-One For Dummies was multi-colored and of course has pictures on the website. As we know that book Windows 10 All-in-One For Dummies has many kinds or type. Start from kids until teenagers. For example Naruto or Private investigator Conan you can read and think that you are the character on there. So , not at all of book tend to be make you bored, any it can make you feel happy, fun and rest. Try to choose the best book in your case and try to like reading this. **Download and Read Online Windows 10 All-in-One For Dummies Woody Leonhard #C6A75GRJE2N**

## **Read Windows 10 All-in-One For Dummies by Woody Leonhard for online ebook**

Windows 10 All-in-One For Dummies by Woody Leonhard Free PDF d0wnl0ad, audio books, books to read, good books to read, cheap books, good books, online books, books online, book reviews epub, read books online, books to read online, online library, greatbooks to read, PDF best books to read, top books to read Windows 10 All-in-One For Dummies by Woody Leonhard books to read online.

### **Online Windows 10 All-in-One For Dummies by Woody Leonhard ebook PDF download**

**Windows 10 All-in-One For Dummies by Woody Leonhard Doc**

**Windows 10 All-in-One For Dummies by Woody Leonhard Mobipocket**

**Windows 10 All-in-One For Dummies by Woody Leonhard EPub**